**September 30, 2022**

# **FSFN Enhancements for the Indian Child Welfare Act (ICWA) & Policy Refresher**

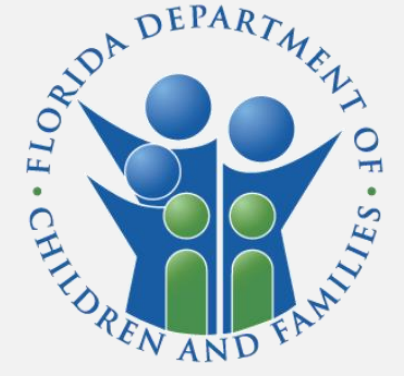

Department of Children and Families *Office of Child and Family Well-being*

## **Agenda**

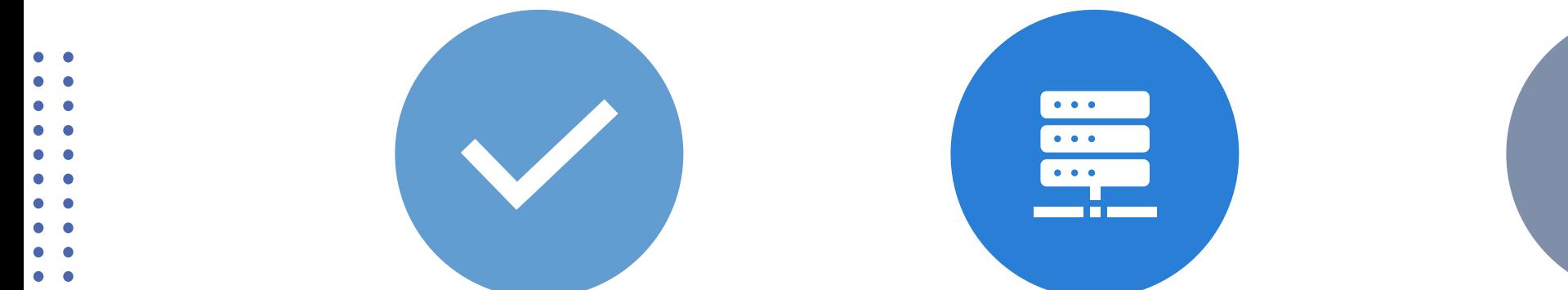

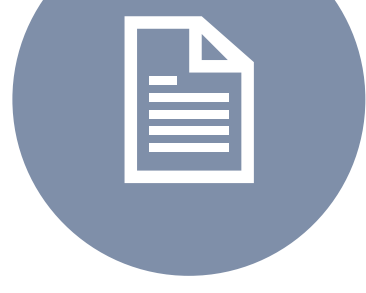

FSFN DOCUMENTATION

POLICY REFRESHER ADOPTION AND FOSTER CARE ANALYSIS REPORTING

(ICWA ELEMENT)

**Reports Involving Indian and Alaskan Native Children: 25 U.S.C. s. 1901 et seq Rule 65C-28.013**

**Rule 65C-29.003 CFOP 170-1,Ch15** Child Protective Investigators, at the onset of each investigation, must determine a child's eligibility for the protection of the Indian Child Welfare Act. CF-FSP 5323

• Inquire with both mother and father; (others)

Case Managers must complete all task associated with child eligibility during ongoing services if not completed during the investigation stage.

> Upon receipt of a report alleging the abuse, neglect, or abandonment of an Indian child regardless of the location of the child's residence, the child's tribe must be notified telephonically if known and then formally notified by certified mail

> > Child protective investigators or case managers are required to notify the courts if the child is believed to be an Indian child

#### **Inquiry and Notification**

- Upon obtaining information for the CFS 5323 form, CPI or CM must give all information to Children's Legal Services or their legal team.
- While court involvement including emergency removals of Indian children, the tribe must be notified in writing. If the tribe is known, best practice would be to contact them telephonically.

Florida<br>Child W Case CPI O The f

• If the child's tribe is unknown, the Eastern Regional Office of the Bureau of Indian Affairs must be contacted to determine tribal enrollment or membership and if the protections of ICWA applies. The Federal Register has a listing of all designated tribal agents.

#### **NOTICE**

The official notice to the tribe must be in writing.

The letter of inquiry and notification to the tribe must be sent to the tribe's designated tribal agent for service of Notice named in the Federal Register (certified mail, return receipt requested).

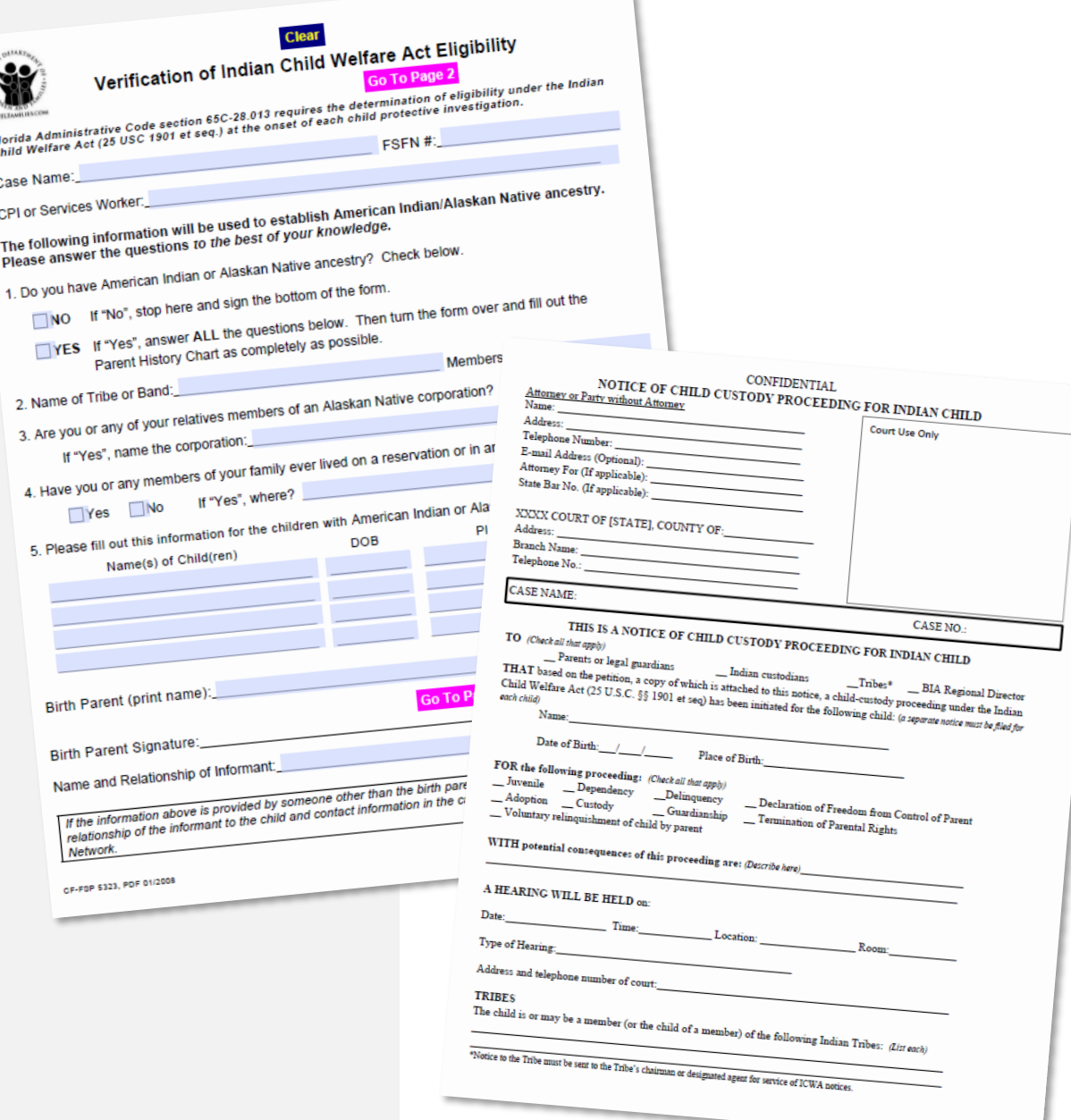

# **ICWA Details**

Investigations/Special Conditions Referral

#### **ICWA Details Group Box Actions Panel**

- An ICWA hyperlink, under the actions panel, will appear for all investigative subtypes as well as special conditions referrals.
- The hyperlink will open the new ICWA details page.

**Case Information** Case Name: **Bzmvh Zerovh**, Initial Face-to-Face Contact: Intake Number: 2021-165417-Case ID:102546163 Investigation Status: Open Status Date: 05/24/2021 Elizaebth  $01$ 05/24/2021 7:00 PM Investigative Sub Type: Initial HCC Decision Date 05/24/2021 Time  $08:58$   $\odot$  AM  $\odot$ Date: 05/24/2021  $RT:$  Immediate  $\sqrt{}$ Special Handling:  $\square$ In-Home  $\vee$ **PM** County: Miami-Dade v

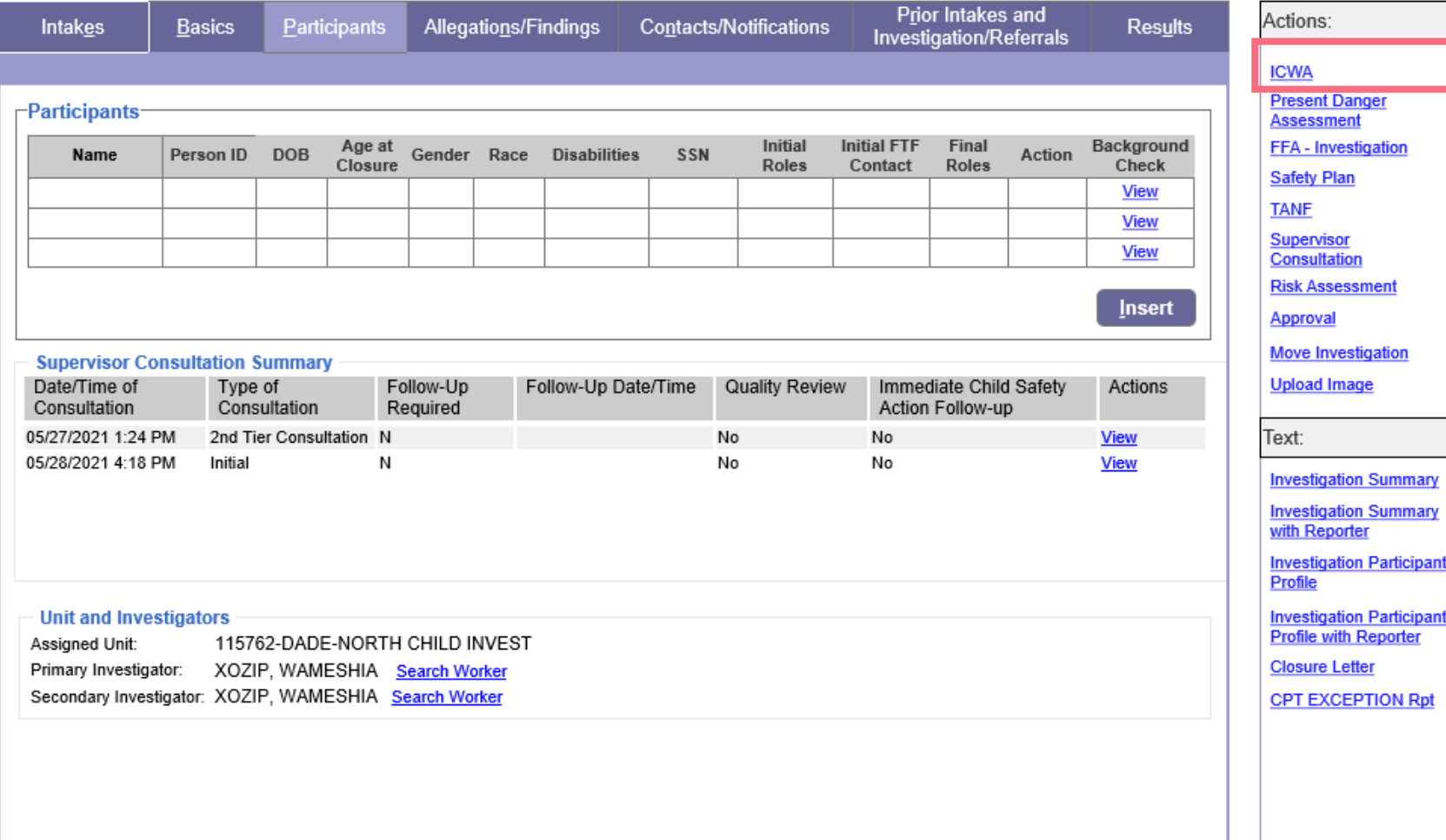

Hand Book (2) Print (B) Audit (B) Spell Check (by Help ?)

#### **ICWA Details Group Box Investigation/SC Referral Closure**

#### **DO NOT UPLOAD ICWA IMAGES/DOCUMENTATION DIRECTLY TO THE INVESTIGATION! USE UPLOAD IMAGE ON THE ICWA POP-UP PAGE!**

ICWA details are required for closure on the following investigation/SC referral types:

- 1. Investigation Type = 'In-Home'
- 2. Special Conditions Referral Type = 'Parent in Need of Assistance', 'Caregiver Unavailable', 'Child on Child Sexual Abuse' AND
- 3. Role = 'Child In Home', 'Victim', 'Alleged Juvenile Sexual Offender', or 'Identified Child'
- A validation message will appear if ICWA details are incomplete.
- ICWA related images/documentation can be uploaded directly to the ICWA pop-up page using the Upload Image hyperlink, up to the point at which the Investigation/SC Referral is approved for closure
- Upon approval for closure, the Inquiry Details captured from ICWA on the Investigation/SC Referral are automatically populated onto Person Management

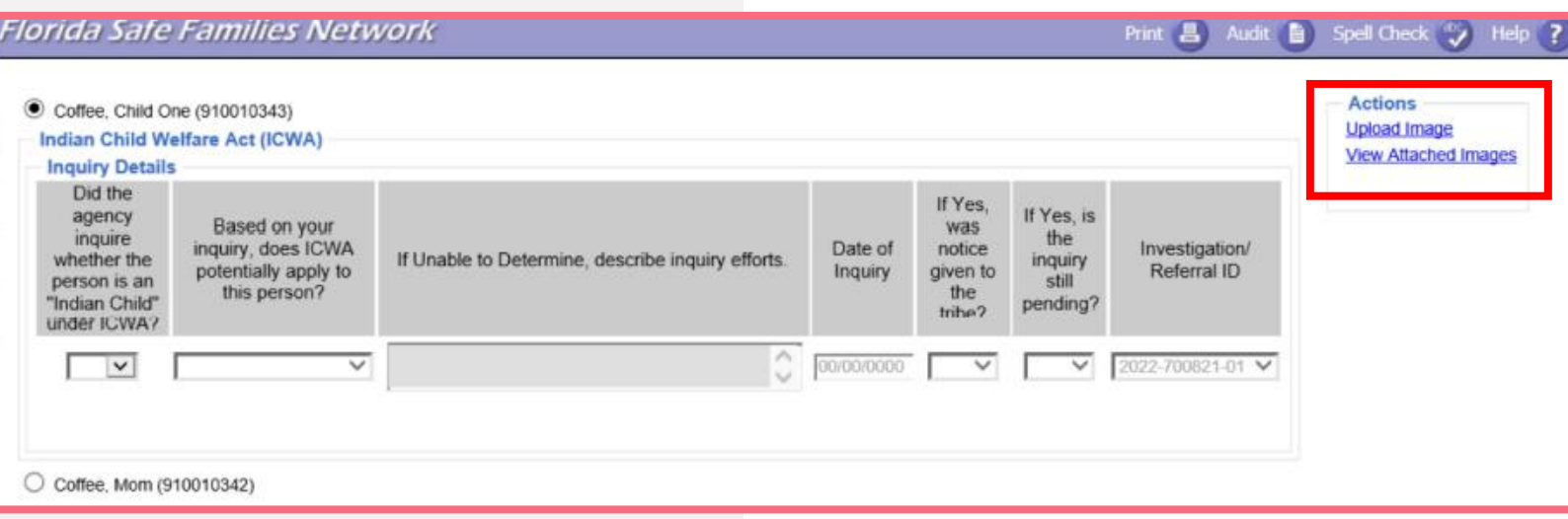

• Images uploaded to the ICWA pop-up page, accessed from the Investigation/SC Referral, are automatically captured within the File Cabinet under the Image Category = Participant Documents, Image Type = ICWA Eligibility/Family Tree. **This is consistent with the location used by Case Management.**

#### **Error Message**

*'You must answer, Did the agency inquire whether the person is an "Indian Child" under ICWA for the following participant(s): <participant's name>; <other participant's name>.'*

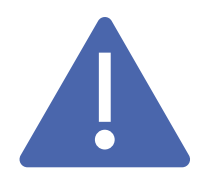

## **This update, as outlined above, will impact all Investigations and Special Conditions Referrals when submitting for closure, until \*February 3, 2023.**

As of 2/3/23, this enhancement will only apply to Investigations.

\*This date is tentative and could possibly change based on capacity or other factors.

# **ICWA Details**

PERSON MANAGEMENT

 $\bullet$  $\begin{array}{c} \bullet \\ \bullet \\ \bullet \end{array}$  $\bullet$   $\bullet$ 

## **PERSON MANAGEMENT ICWA Details Group Box Inquiry Details**

- All ICWA information for a person, is now available within an ICWA Details group box.
- Users can document the following question, "Did the agency inquire whether the person is an Indian Child under ICWA?"
- All inquiry details captured by Investigators are automatically populated within the Inquiry Details group box, on Person Management, and indicate the specific Investigation ID from which the details populated
- If an inquiry is made by anyone other than an Investigator, a new Inquiry Details record can be inserted directly on Person Management using the Insert button

**Florida Safe Families Network** 

Print  $\left(\begin{array}{cc} \Box \end{array}\right)$  Audit  $\left(\begin{array}{cc} \Box \end{array}\right)$  Spell Check  $\left(\begin{array}{cc} ab \circ \end{array}\right)$ 

-Indian Child Welfare Act (ICWA)-

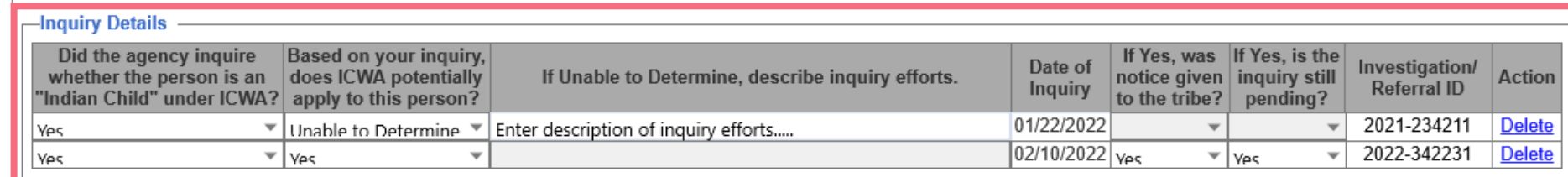

Insert

Does ICWA apply to this person? . Yes 
ONo 
OUnknown

Date the Agency was notified by the Tribe, State, or Tribal court that ICWA applies: MM/DD/YYYY

If yes, was notice given to the tribe at least 10 days prior to the first child custody proceeding in accordance with 25 U.S.C. 1912(a)? ○ Yes ○ No

Is the person eligible for membership in a federally recognized Tribe?  $\bigcirc$  Yes  $\bigcirc$  No  $\bigcirc$  Unknown

Is the person a member of a federally recognized Tribe? ○ Yes ○ No ○ Unknown

#### -Tribal Affiliation(s)

Please document all Tribal Affiliations, whether federally recognized or not.

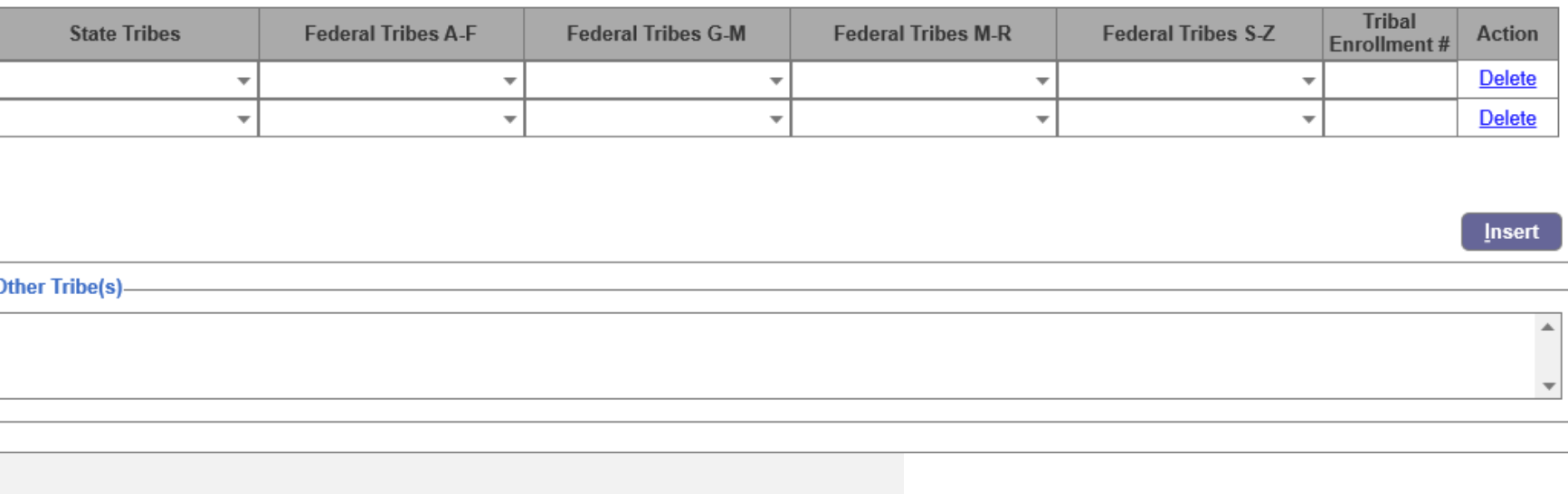

Did the agency inquire | Based on your inquiry,

whether the person is an does ICWA potentially

-Indian Child Welfare Act (ICWA)-

**-Inquiry Details** 

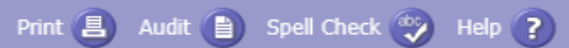

Investigation/

 $\overline{110}$ 

**Action** 

If Yes, was If Yes, is the notice given inquiry still

Date of

### **PERSON MANAGEMENT ICWA Details Group Box Inquiry Details**

- The question, "Is child ICWA eligible?" has changed to, "Does ICWA apply to this person?".
- Answer will default to "unknown" instead of "no".
- **NOTE**: This is where Case Management will pick up continuing documentation, once a response to the inquiry is received.

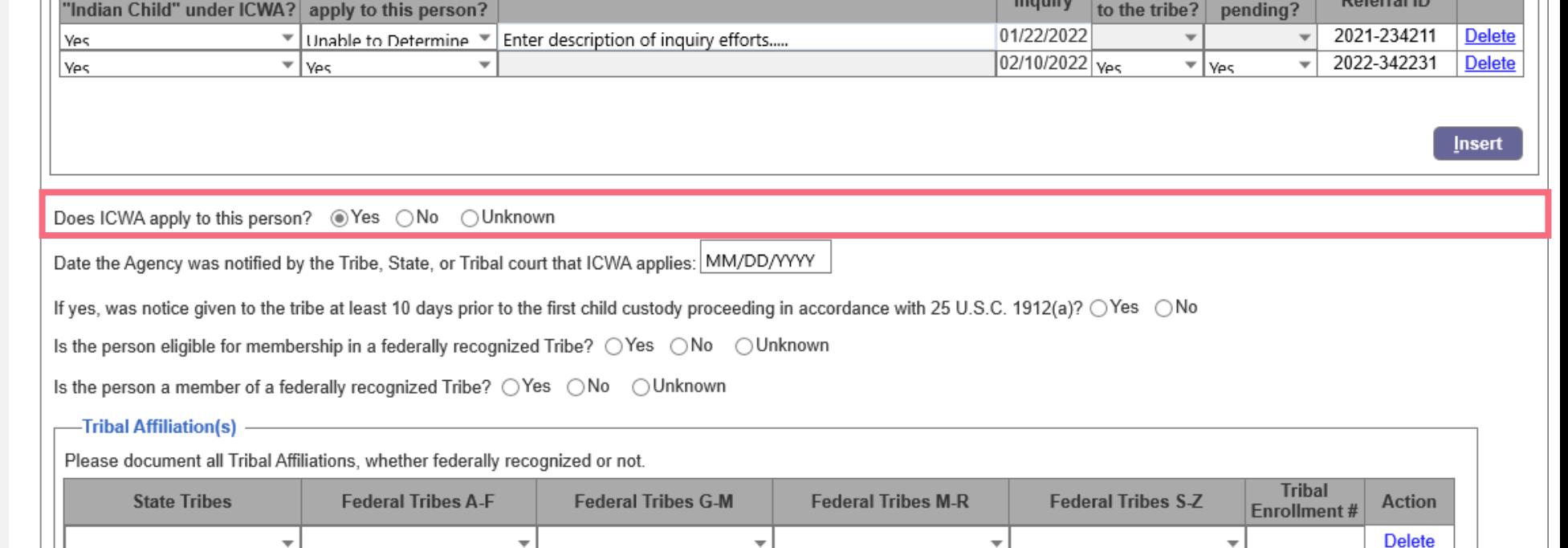

If Unable to Determine, describe inquiry efforts.

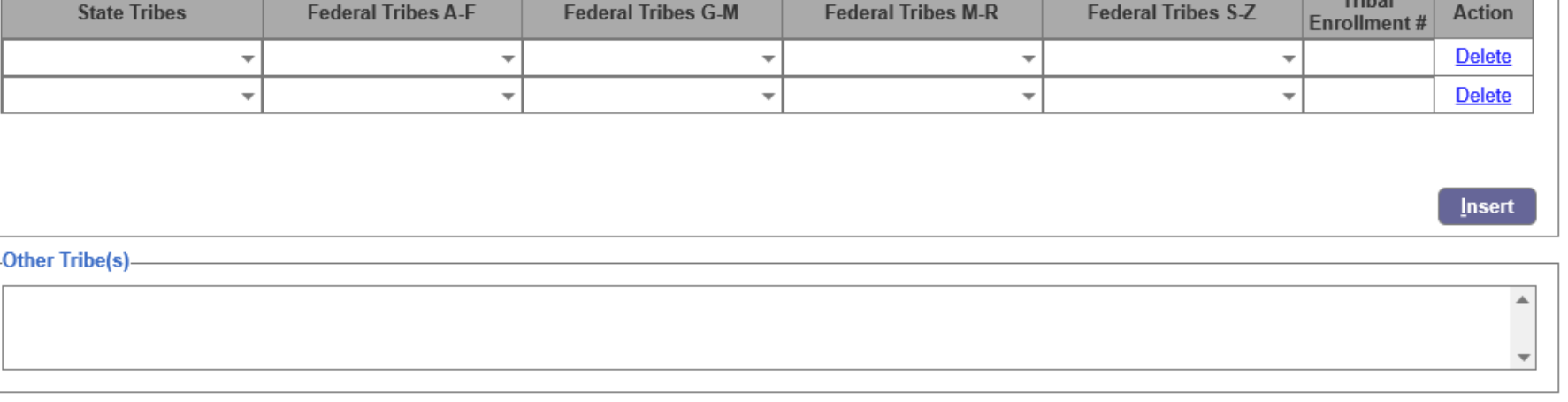

-Indian Child Welfare Act (ICWA)-

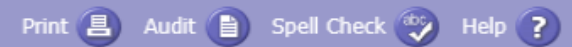

 $\overline{\mathbf{v}}$ 

### **PERSON MANAGEMENT ICWA Details Group Box Inquiry Details**

- Use this box to document the date the agency was notified by the Tribe, State or Tribal Court.
- Document if notice was given to tribe at least 10 days prior to first custody hearing.

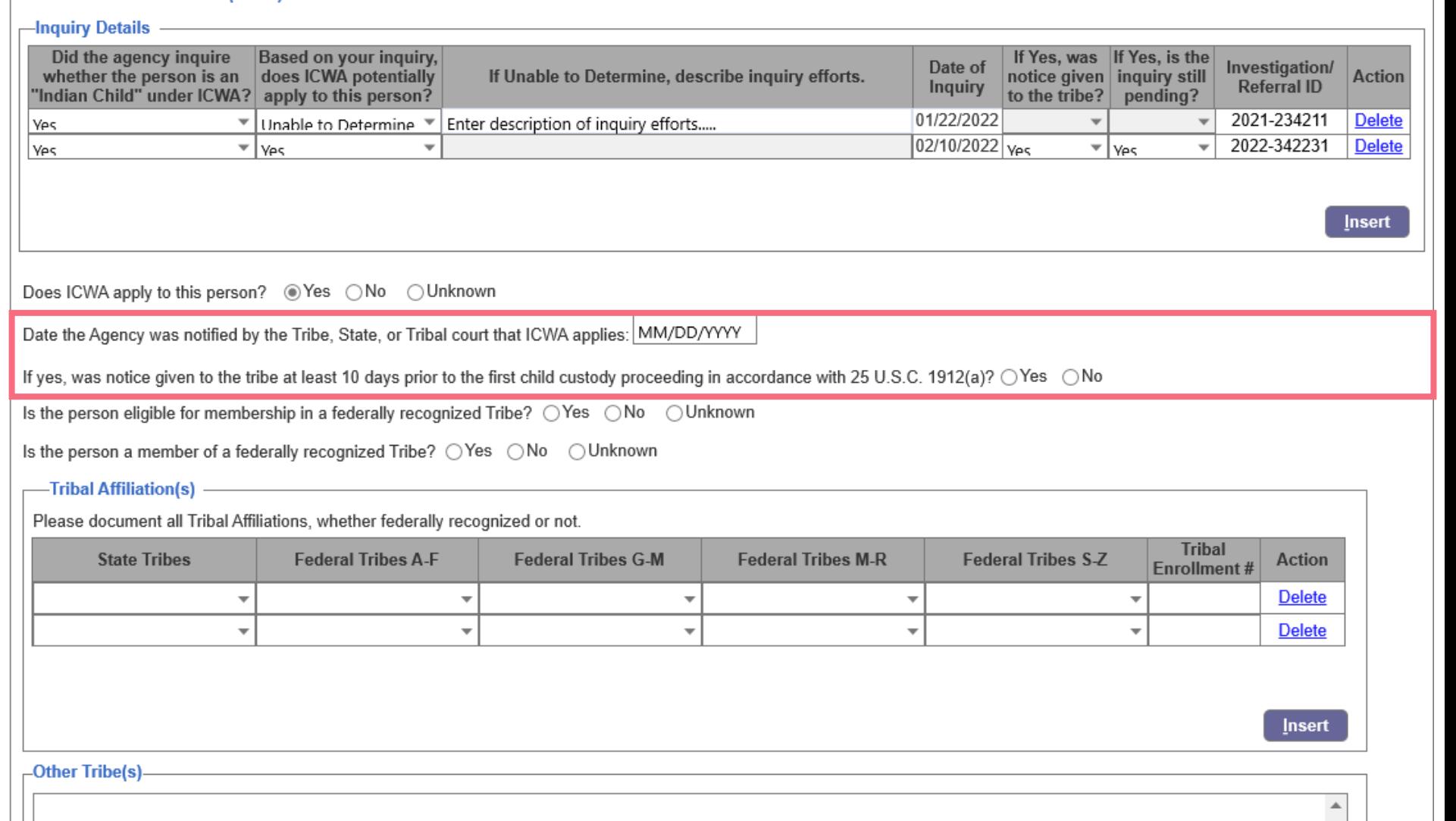

-Indian Child Welfare Act (ICWA)-

- Inquiry Details -

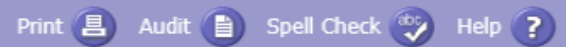

### **PERSON MANAGEMENT ICWA Details Group Box Inquiry Details**

- Use the box to document if the child is eligible for membership in a federally recognized tribe.
- If the answer is yes, indicate if they are a member. If they are not eligible for membership in a federally recognized tribe, the subsequent question will be grayed out.

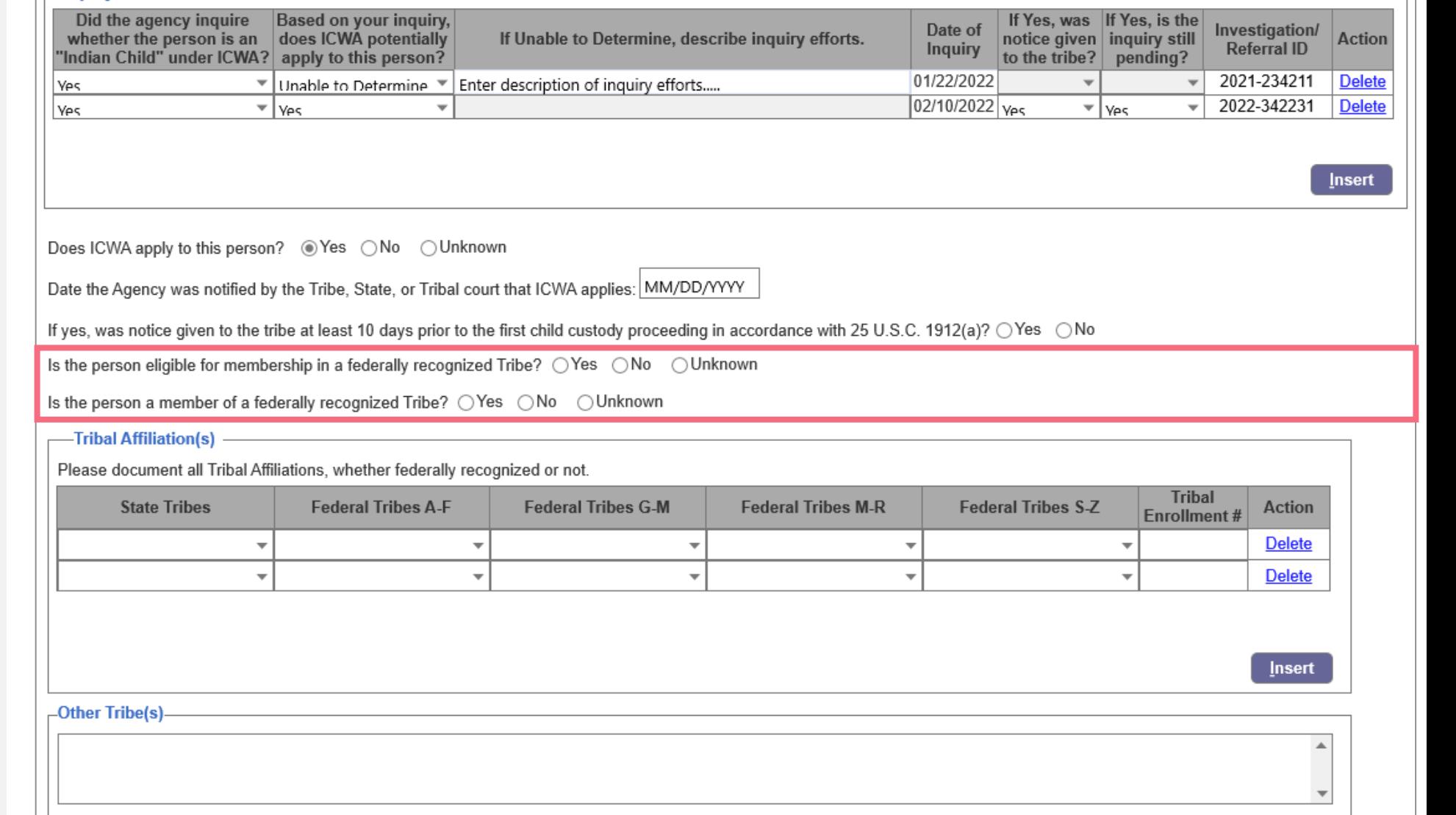

-Indian Child Welfare Act (ICWA)-

#### Print  $\Box$  Audit  $\Box$  Spell Check  $\omega$ Help 7

### **PERSON MANAGEMENT ICWA Details Group Box Tribal Affiliations**

- Use this section to document all tribal affiliations. Select a tribe from the drop-down selections.
- Tribal enrollment number is enabled but **NOT** required.
- Tribal affiliation must be completed if YES is selected for one the following questions: "is the person eligible for membership in a federally recognized tribe is the person a member of a federally recognized tribe?"

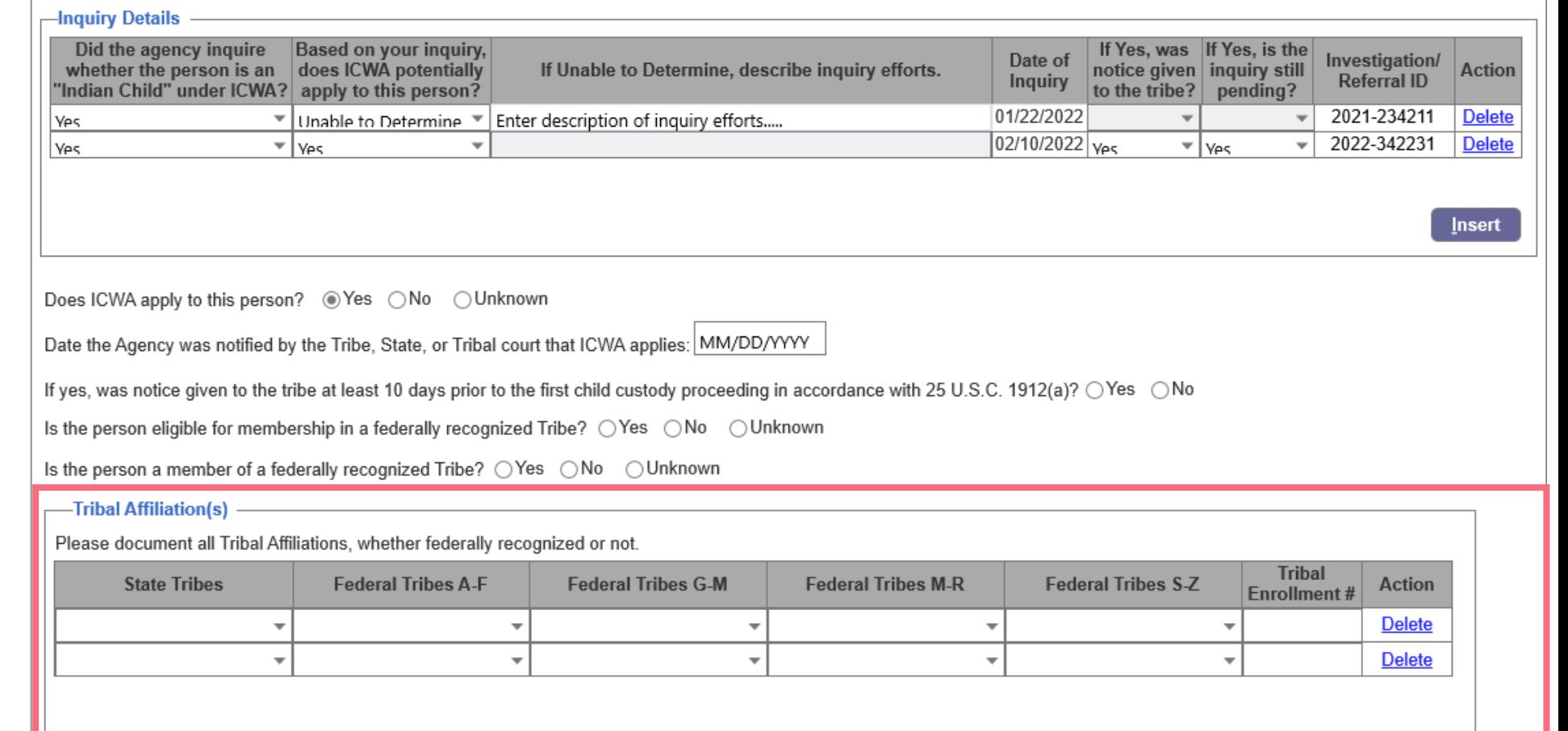

Insert

 $\blacktriangle$ 

 $\overline{\mathbf{v}}$ 

-Other Tribe(s)-

-Indian Child Welfare Act (ICWA)-

Print  $\Box$  Audit  $\Box$  Spell Check  $\omega$ 

### **PERSON MANAGEMENT ICWA Details Group Box Tribal Affiliations**

• Upon attempting to save, if yes is selected to either question, and at least 1 federally recognized tribe does not exist, a validation message will be thrown, indicating that at least 1 federally recognized tribe must be identified when the person is eligible for, or a member of, a federally recognized tribe.

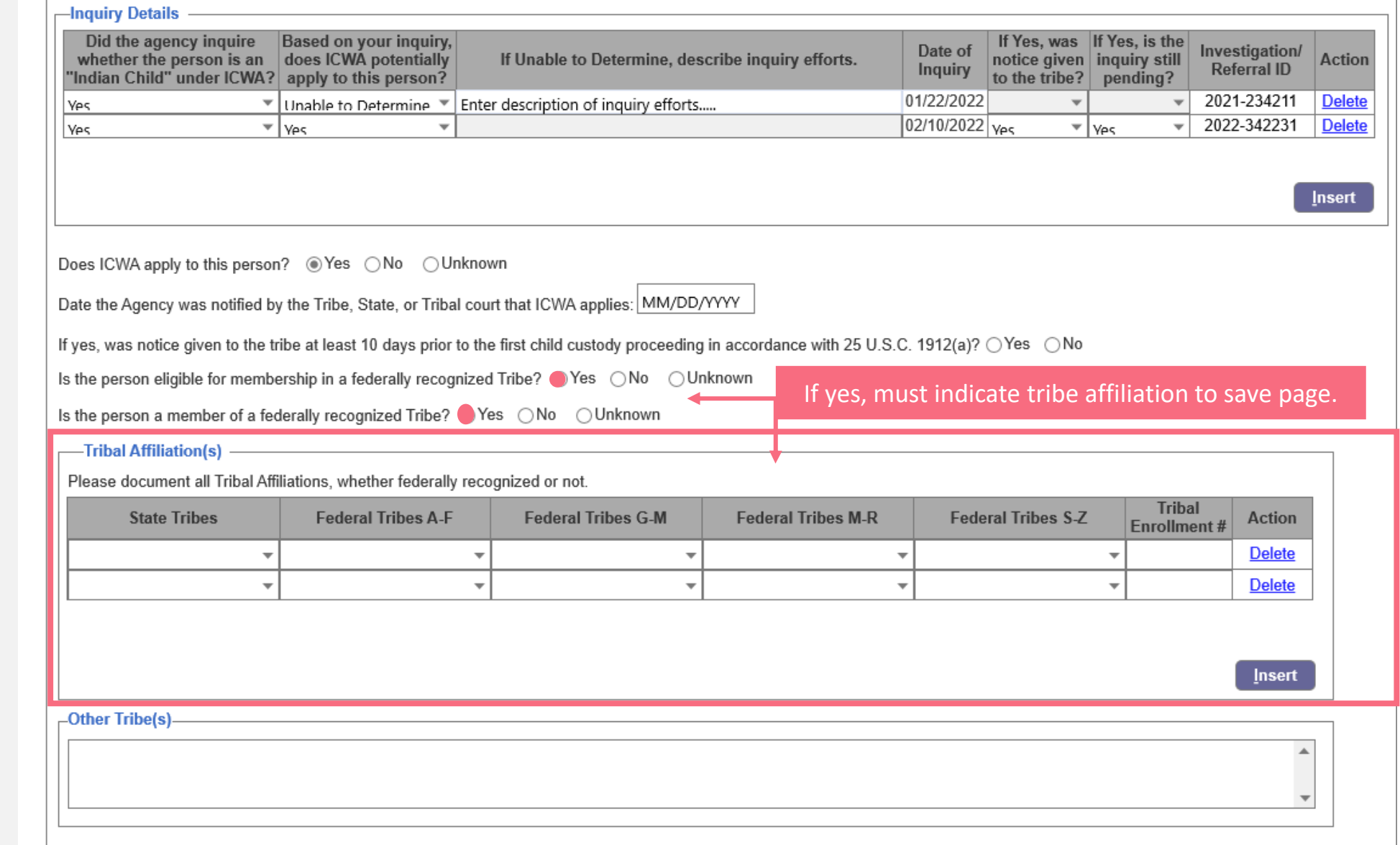

[Full list of Tribes Page 162: AFCARS Technical Bulletin 20 ver](https://www.acf.hhs.gov/sites/default/files/documents/cb/afcars-tb-20.pdf) 1.2 (hhs.gov)

## **ICWA Images/ Documentation**

- For Case Management and any other user groups EXCEPT Investigators, any ICWA supporting Images/Documentation should continue to be captured within the File Cabinet under the Image Category = Participant Documents, Image Type = ICWA Eligibility/Family Tree**.**
- Any ICWA images/documentation uploaded by Investigators, via the Investigation/SC Referral, will be viewable through the File Cabinet, as well, for consistency.

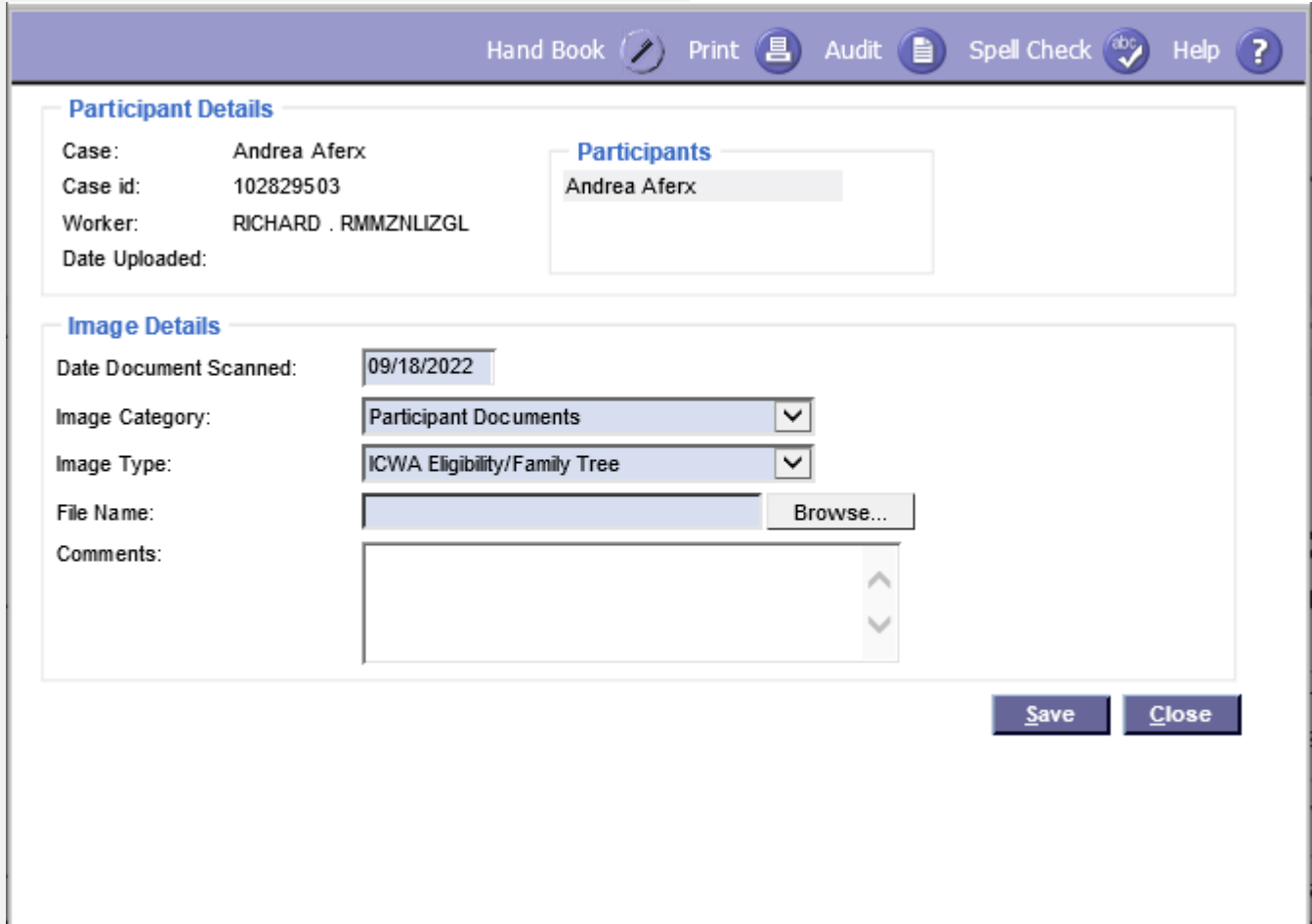

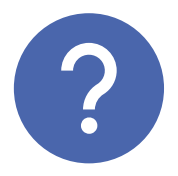

## **What happens to pre-existing ICWA data fields?**

ICWA fields, which are not applicable any longer based on AFCARS Requirements, will continue to display and be view only, disabled and grayed out.

#### **Other Updates**

#### **PERSON SEARCH – ICWA PERSON MANAGEMENT**

Users can view Person Management through Person Search and modify the Basic tab through Search (if he or she has the appropriate security approval). That would allow users to document all the ICWA group box details from Search.

Upon hovering over a select Tribe, the hover text will be displayed that indicates the full selected value.

#### **ICWA VALIDATION**

When the race, *American Indian/Alaskan Native*, is selected, users will be prompted to document if ICWA applies to the person.

#### **ORGANIZATION PROVIDER ICWA - FURTHER INFORMATION**

Two new checkboxes are added within the Further Information group box on Organization Provider.

- Tribal Authority
- State Authority

# **Thank you! Questions?**

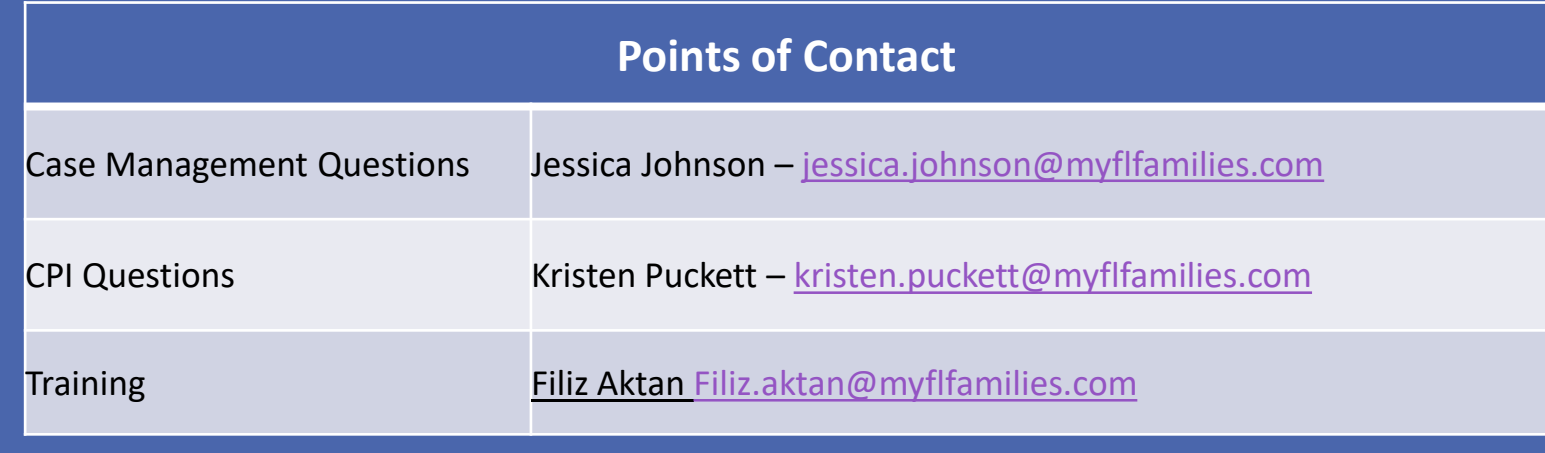